# **UNIVERSIDADE FEDERAL DA PARAIBA**

CENTRO DE CIENCIAS E TECNOLOGTA

DEPARTAMENTO DE SISTEMAS E COMPUTAÇÃO

C. TEC . DE N.S . E **M** PROCESSAMENTO DE DADOS

### **RELATORI O DE ES T AGI O**

SUPERVISORA:

Maria de Fátima Camelo Fragoso

ALUNO: JAIR PALMEIRA DE ARRUDA

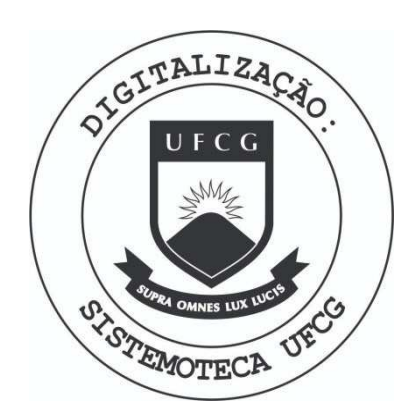

Biblioteca Setorial do CDSA. Março de 2021.

Sumé - PB

#### I  $\mathbb N$  $\mathbf D$  $\mathbbmss{1}$  $\mathbb E$  $\mathbb{C}$

- $1.$ INTRODUÇAO
- TAREFAS EXECUTADAS  $2.$
- CONCLUSÃO  $3.$

 $4.$ AVALIAÇÃO DO SUPERVISOR NA EMPRESA

Este relatório tem a finalidade de dar uma descrição, espero que objetiva, do que se constituiu o estágio supervisiodo que ralizei no período de  $13/08/79$  a  $15/12/79$  na empresa NITROCARBONO S/A localizada na cidade de CAMAÇARÍ-BA, para conclusão do Curso de Processamento de Dados da UFPB.

Inicialmente, faço uma breve identificação do CPD em que realizei o estágio, a seguir, descrevo as tarefas realizadas, estando estas divididas em períodos. Por fim, apresento minhas considerações sobre o estágio.

```
NOME:
       Jair Palmeira de Arruda
MATRÍCULA:
           7621262 - 8EMPRESA: Nitrocarbono S/A
CIDADE: Camaçarí - Via I Pólo Petroquímico
RAMO: Produtos Químicos para a industria e fertilizantes
Pessoa diretamente ligado na empresa:
                    Sr. Ivan Verissimo Barboza
                    Chefe da Divisão de Processamento de Dados
CPD - Pessoal, Equipamento, Sistemas.
        PESSOAL - 1 Gerente de Sistemas, ou Analista;
                - 1 Chefe de CPD
                - 4 Programadores
                - 4 Estagiários
        EQUIPAMENTO-- Burroughs B-700
                          48 KB
                          Compilador Cobol B-700
                                      RPG "\mathbf{H}1 Processador
                          1 Leitora de Cartões 96 Col.
                          1 Unidade de Fita
                               \mathbf{H}" Disco
                          \mathbf{1}1 Impressora
        SISTEMAS - Nove Sistemas Comerciais
```
BREVE RESUMO DO CPD LINE EISUMO DU

ELISTOSO DE CPP<br>**O CPD está ligado aos setores e departamentos usuafiós. C<u>a</u>** da programador da equipe é responsável por um ou mais sistemas, sendo a ligação usuário-sistema feita formal ou informalmente com o programador responsável pelo sistema.

A cada programador da equipe foi designado um estagiário para que este tome conhecimento dos sistemas que aquele é respon sável, assim como todas as orientações para a adaptação com o mo delo de compútador da instalação. Os dois sistemas aos quais  $\circ$ programador a que fui designado é responsável são: CONTAS A RE-CEBER e FOLHA DE PAGAMENTO-NITRO. O Sistema CONTAS A RECEBER con ta com nove programas em uso efetivo, o FOLHA DE PAGAMENTO-NITRO com trinta e sete.

#### ATIVIDADE EXECUTADAS

#### PERIODO: 13/08 à 26/08/79

- Conhecimento do Equipamento
- Leitura do Manual COBOL B-700
- Leitura do Manual do Sistema de CONTAS A RECEBER
- Acompanhamento da operação de programas do Sistema CONTAS A RECEBER
	- Colocar, retirar, ajustar papel na impressora
	- Colocar fita de controle do carro da impressora
	- Colocar e retirar os discos tipo cartucho da unidade
	- Alguns comandos de operação, atravez da console, necessá rios para a execução dos programas do sistema

## PERIODO : 27/08 A 09/09/79

- Acompanhamento da Operação do Sistema " CONTAS À RECEBER " ÷
- Leitura do Manual de Operação dos SISTEMA B 700
- Leitura do Manual COBOL B 700
- Acompanhamento da elaboração de um Programa (NIR 16 "EMISSÃO DE FATU RAS POR BANCO ), do Sistema "CONTAS À RECEBER" .

PERIODO: 10 a 24/09/79

- Operação de programas a serem compilados
- Leitura do manual de Utilitários
- Elaboração de um programa para emissão de duplicatas por Banco e por Transação Bancaria

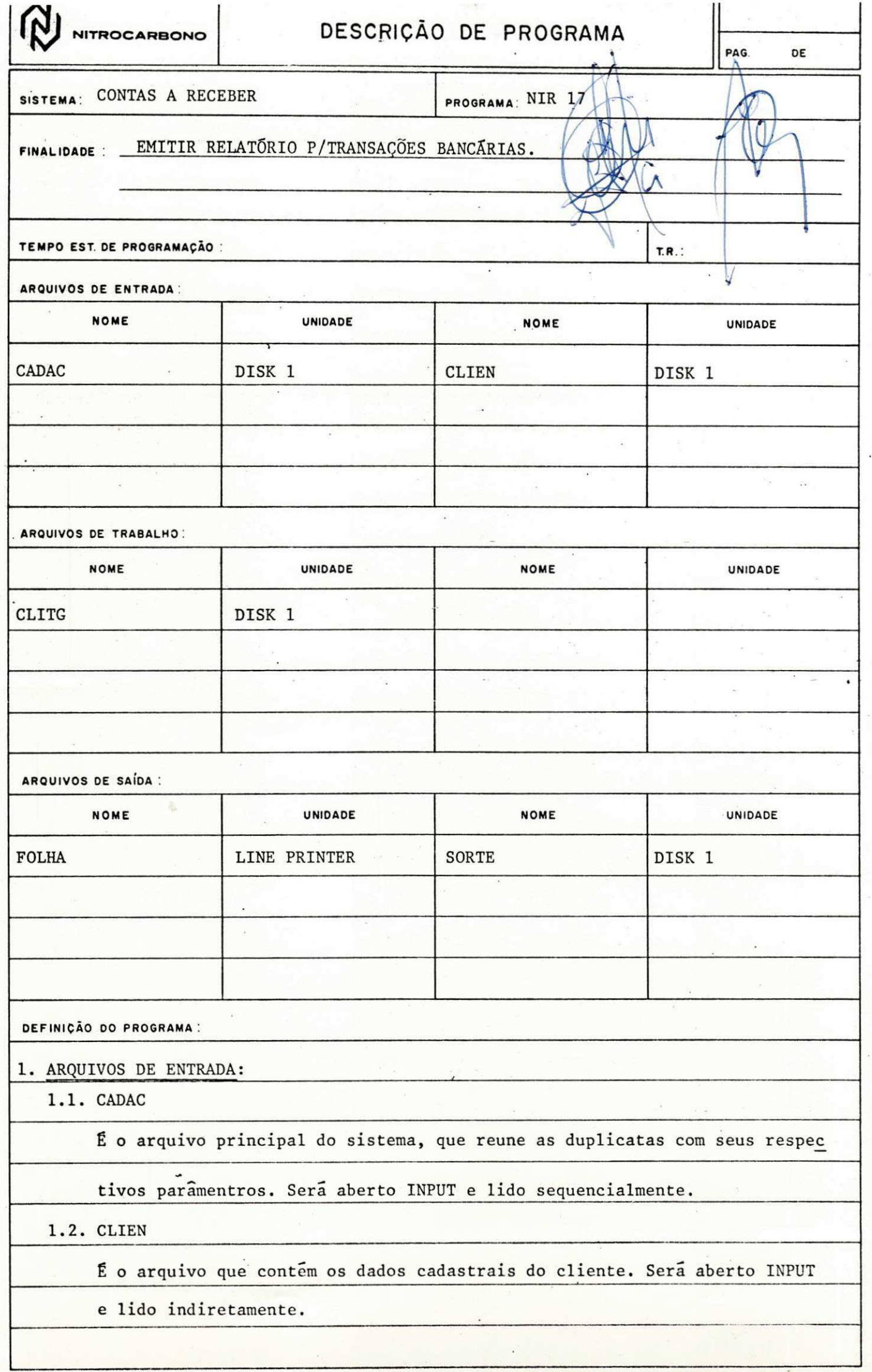

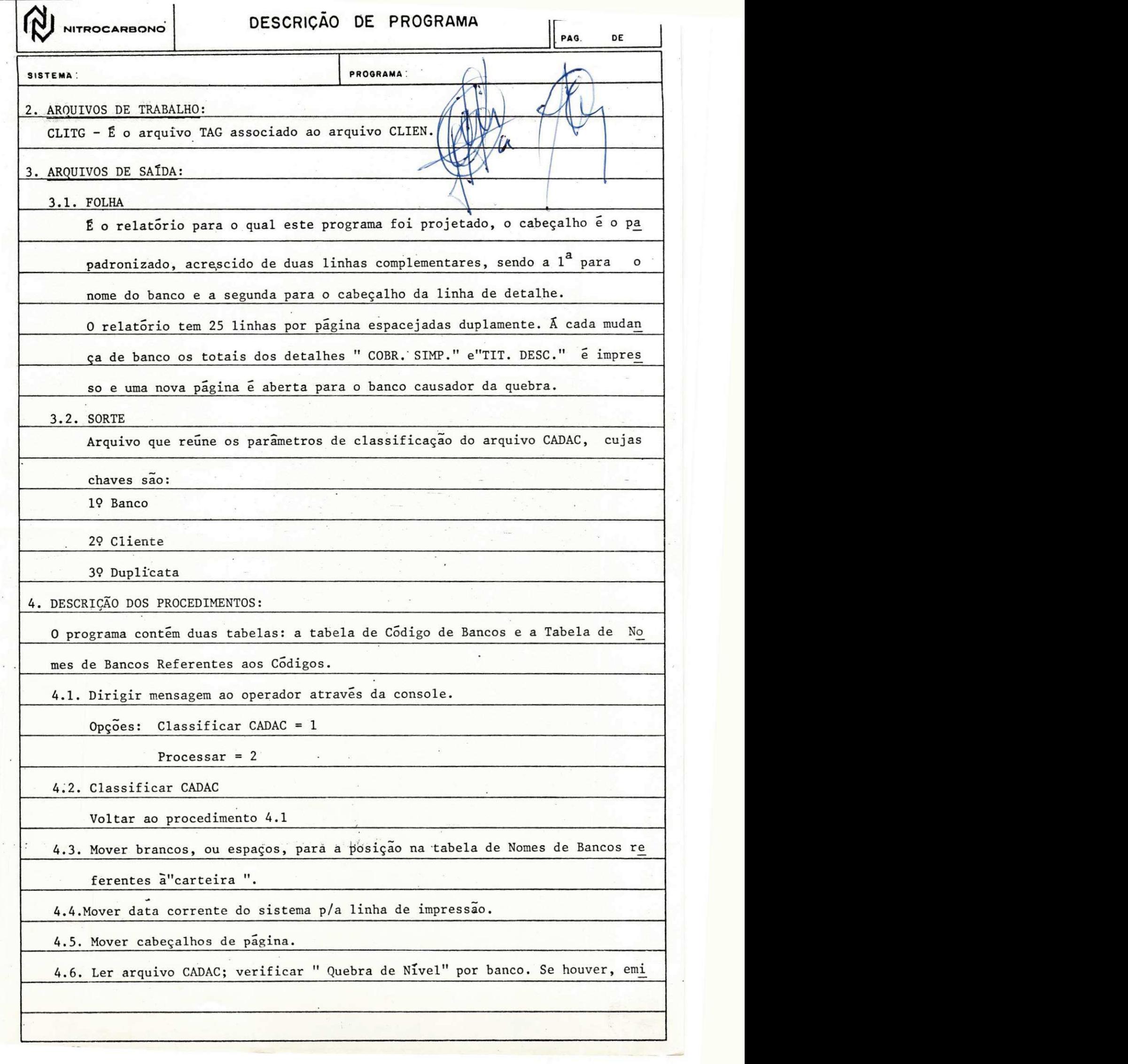

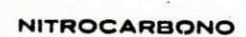

# **NITRO OZZYXWUTSRPODNI DESCRIÇÃO DE PROGRAMA**

┫

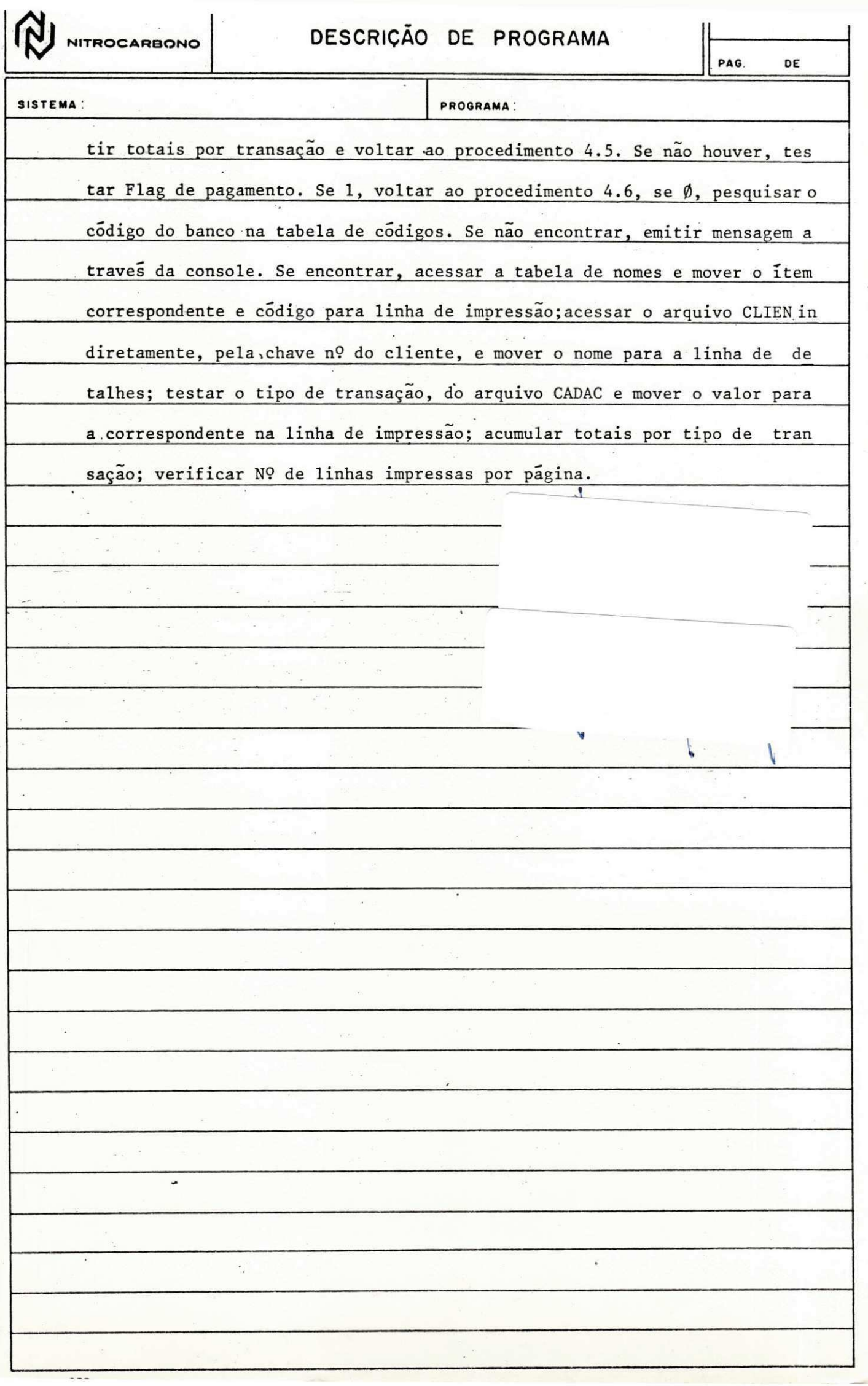

### PERÍODO : 25/09 A 07/10/79

- Correção e teste do Programa NIR 17, anteriormente descrito.
- Acompanhamento da execugao do Sistema CONTAS A RECEBER no seu periodo decendio.
- Acompanhamento da execução do Sistema FOLHA DE PAGAMENTO NITRO no pe riodo mensal
- Leitura dos Manuais INTRODUÇÃO AO B 1700 e MANUAL DE OPERAÇÃO B -1700 .

#### PERIODO: 08 a 21/10/79

- Recebimento e conferência dos documentos de entrada do Siste MAQ
- Elaboração de um programa, NIT14, para o Sistema de Folha de Pagamento-Nitro (descrição em anexo)
- Acompanhamento da execução do Sistema Contas a Receber em periodo decêndio
- Correção e teste do programa NIT14

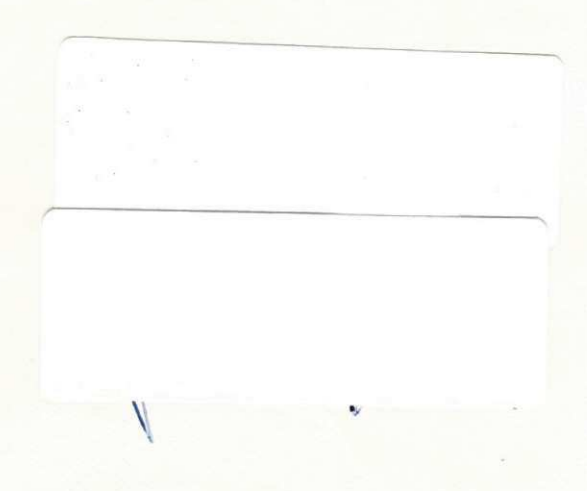

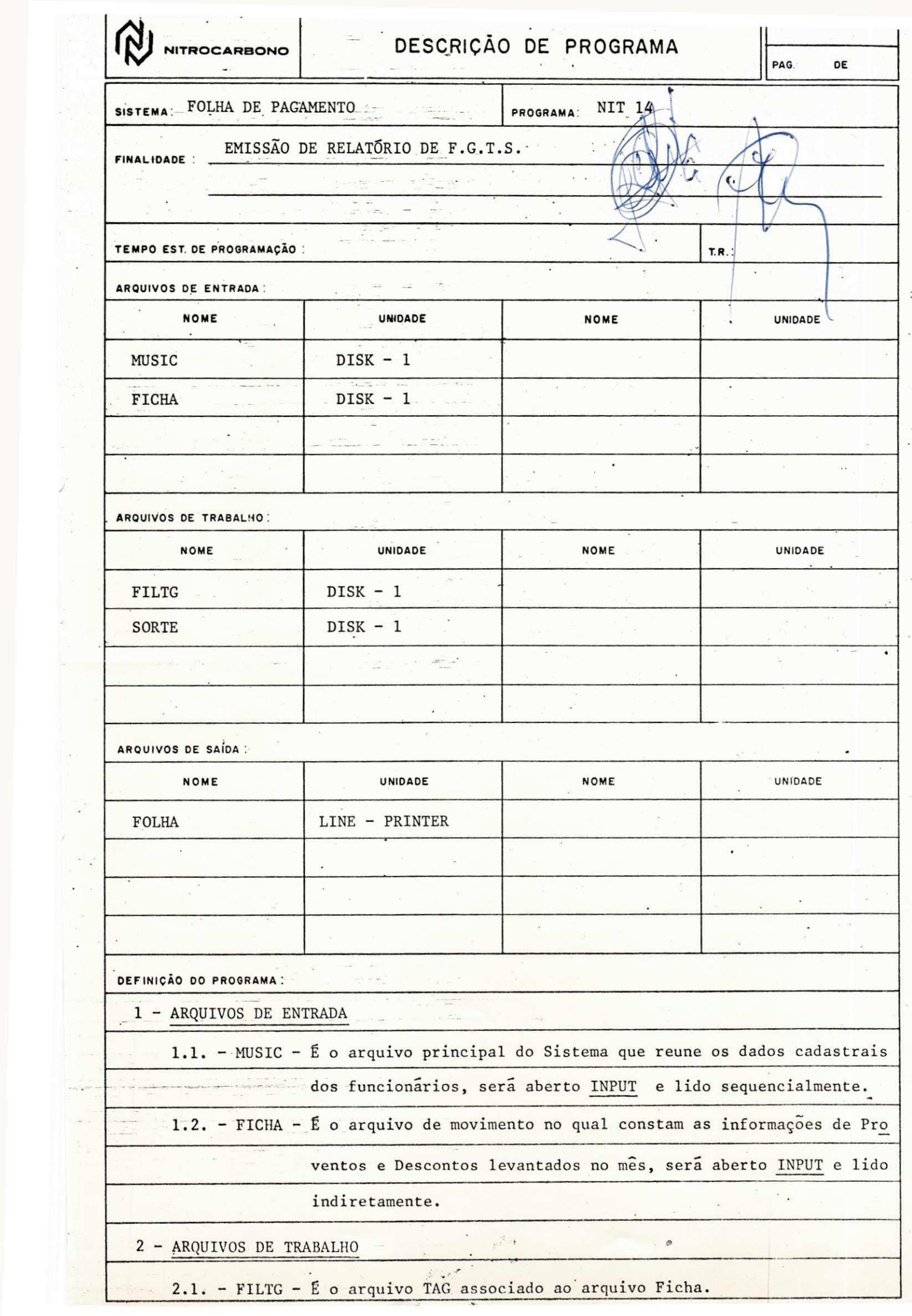

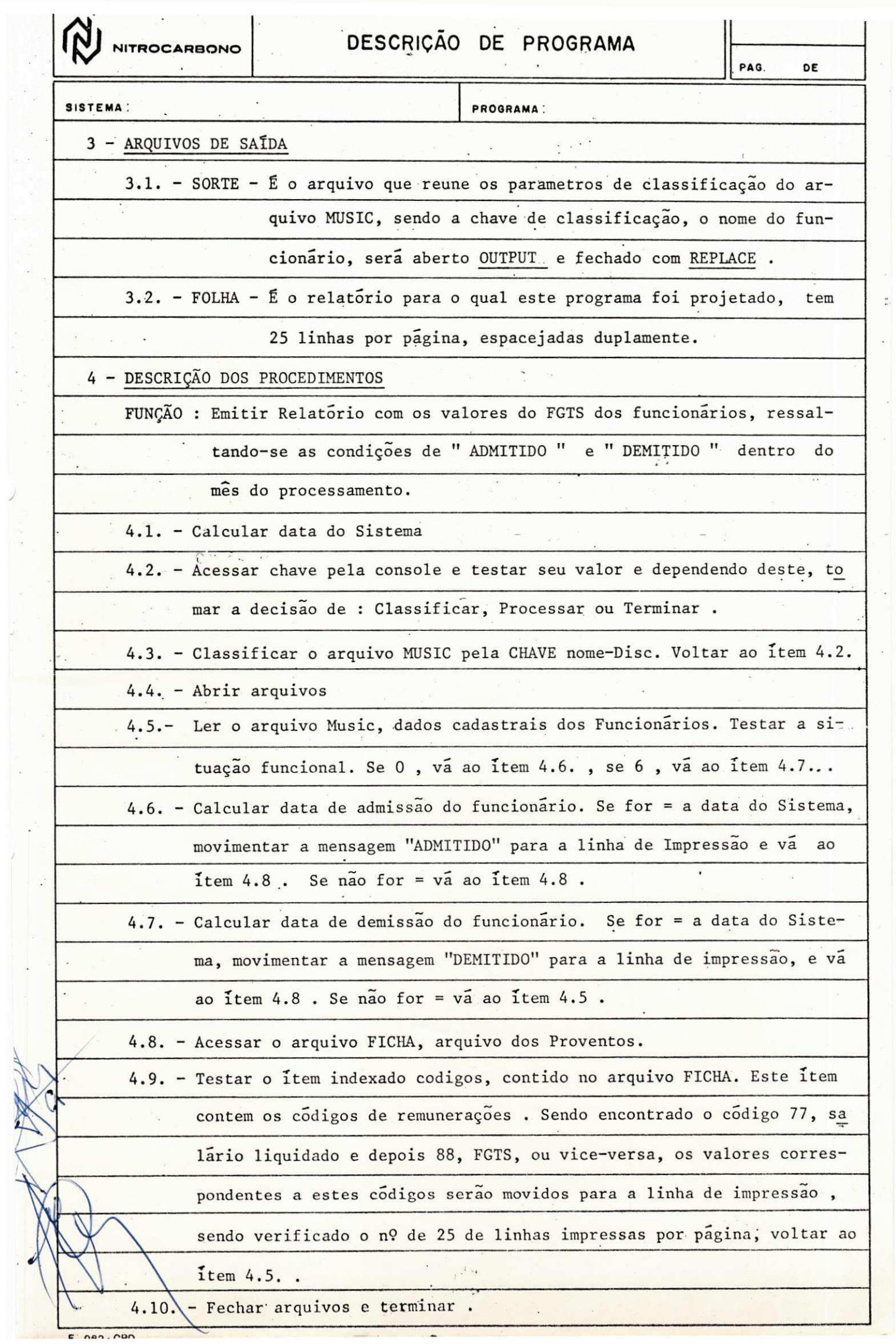

 $\frac{1}{2}$ 

 $\lambda$ 

 $\ddot{\phantom{0}}$ 

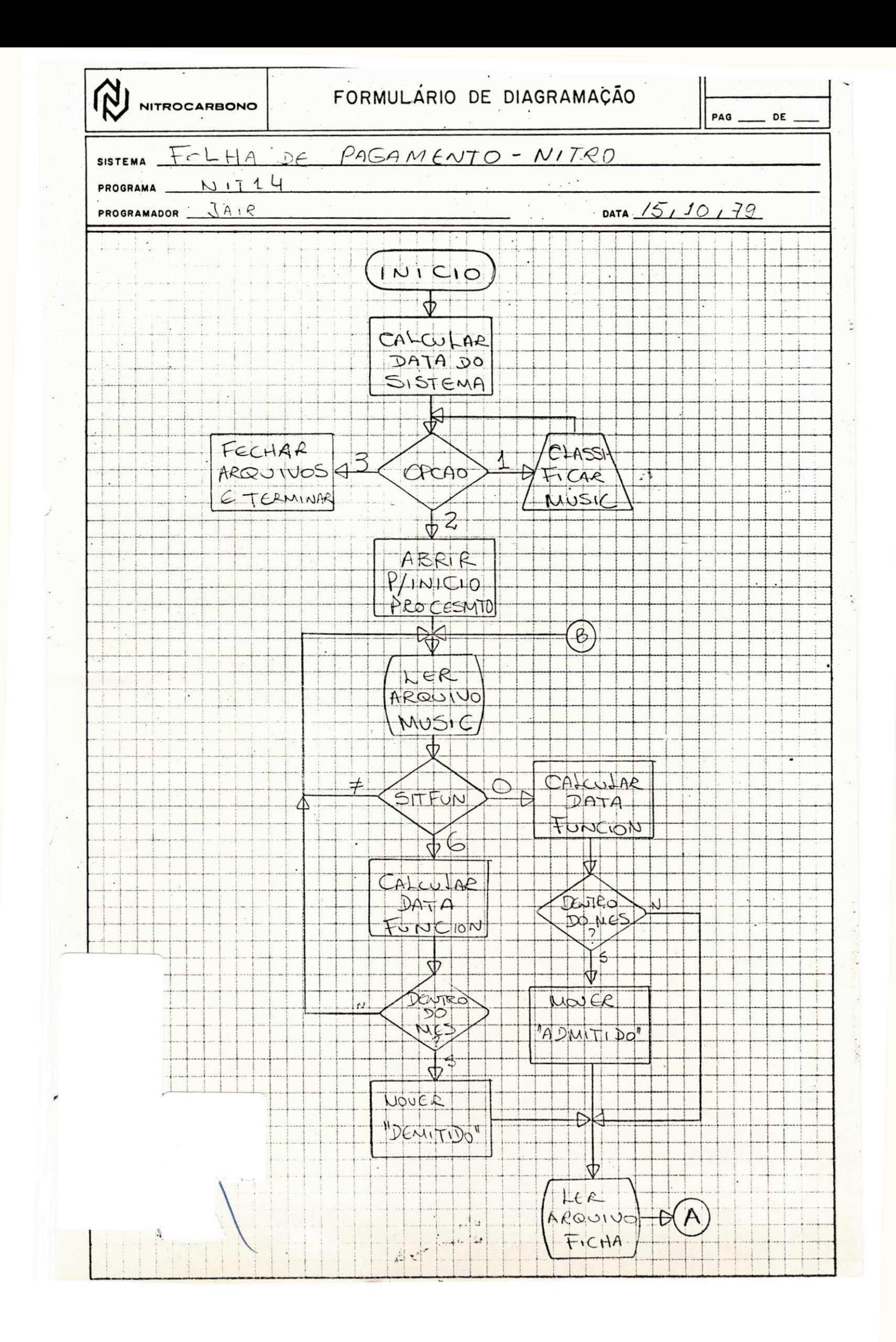

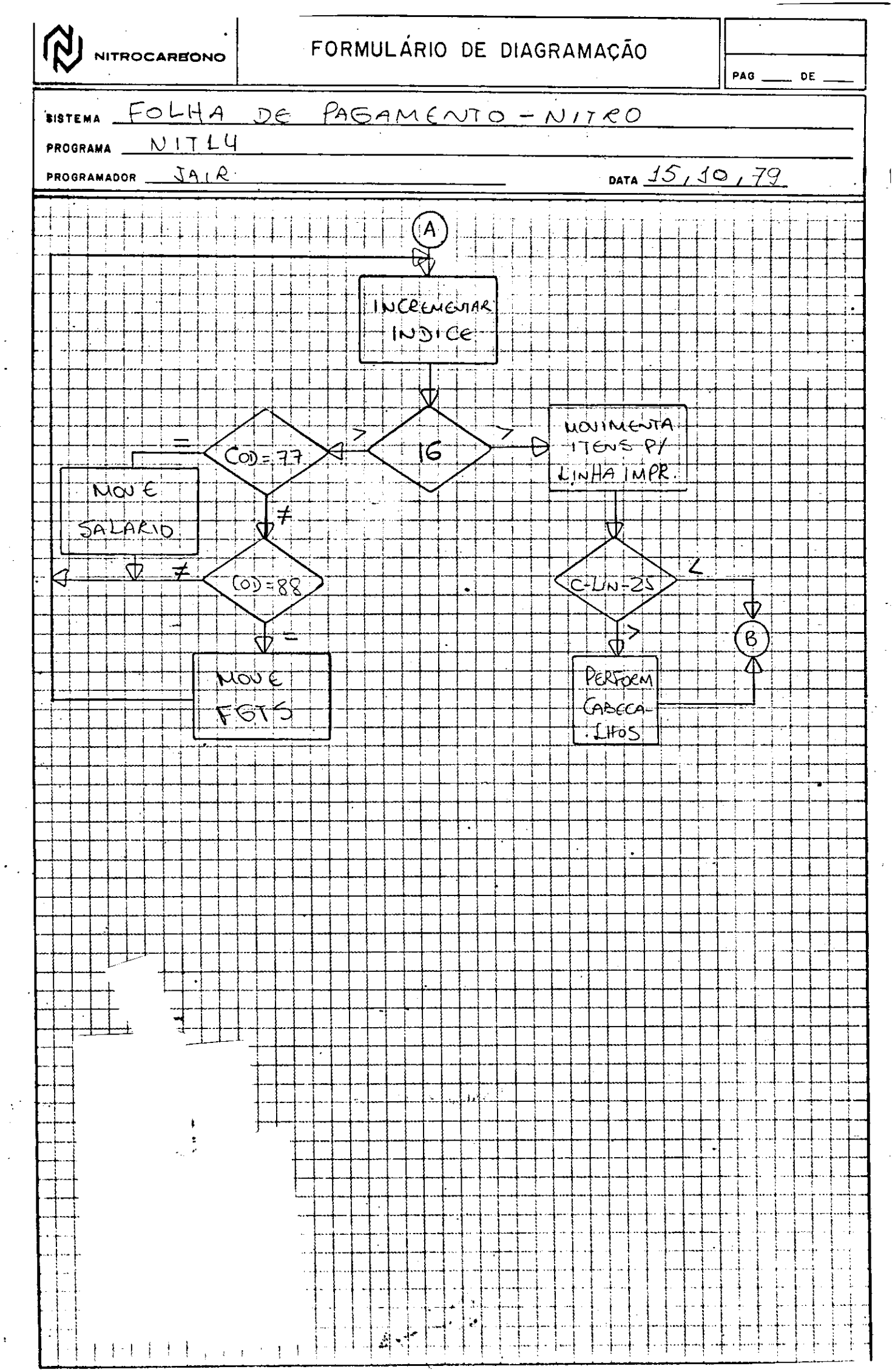

 $\lambda$ 

#### PERÍODO 22/10 a 13/11/79

- Participação em debates, semanais com a equipe sobre asas caracteristicas do sistema B-1700 e sobre tópicos apresen tados no XII CNPD.
- Execução do sistema contas a receber no seu período decên d i o .
- Elaboração de um pequeno programa para criação de um pequeno arquivo contendo tabelas de nomes e códigos dos ban cos, do sistema contas a receber, para agilizar todas as alterações necessárias nestas tabelas (ver anexo)
- Acompanhamento da execução do sistema folha pagamento-Nitro em seu período mensal.
- Execução do sistema contas a receber em seu período mesal.
- Elaboração de um programa (nit88) para o sistema folha pa gamento-Nitro (ver anexo).

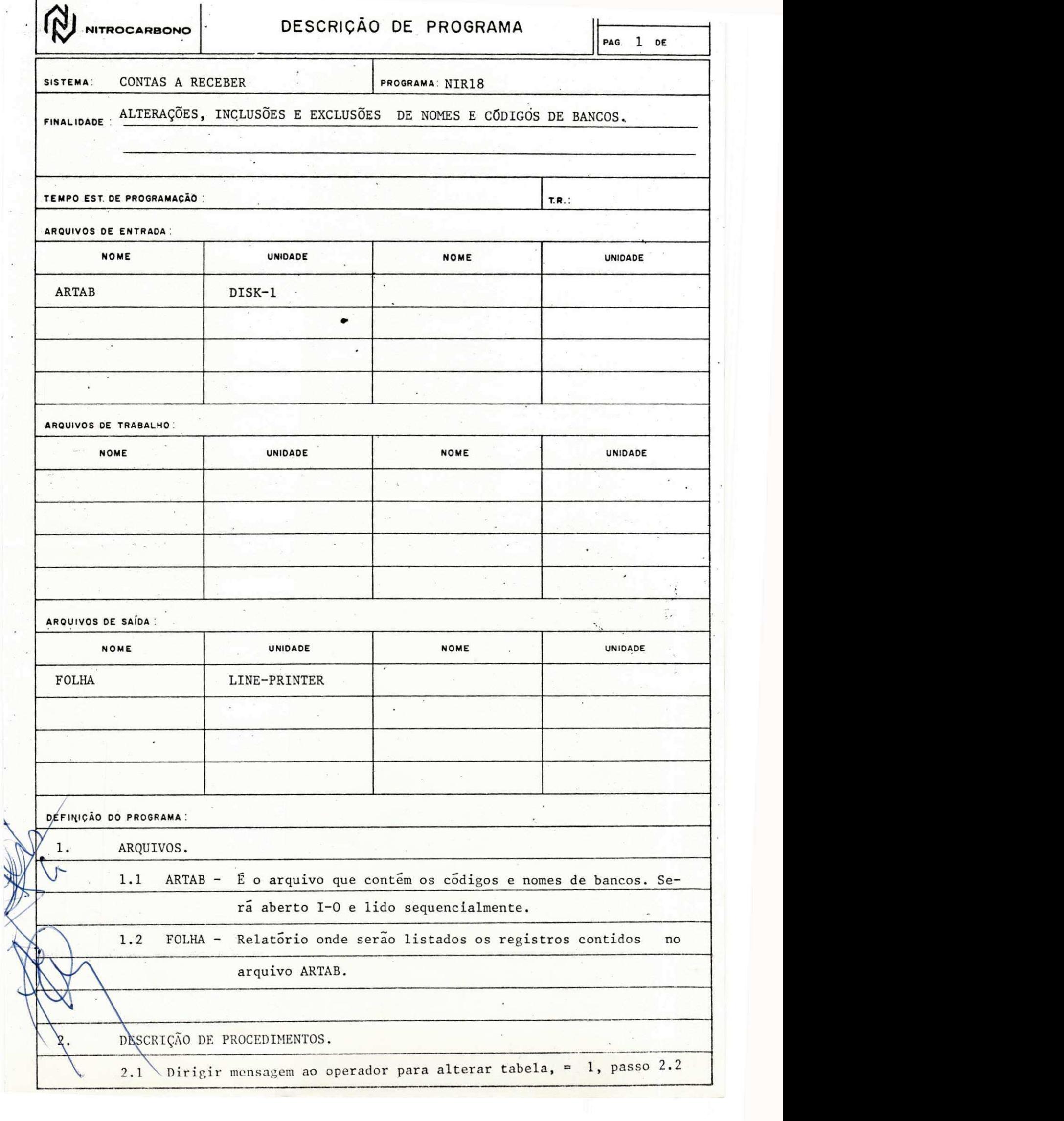

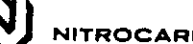

 $\left|\bigoplus_{\text{Nittocargono}}\right|$  DESCRIÇÃO DE PROGRAMA

 $\overline{\phantom{a}}$ 

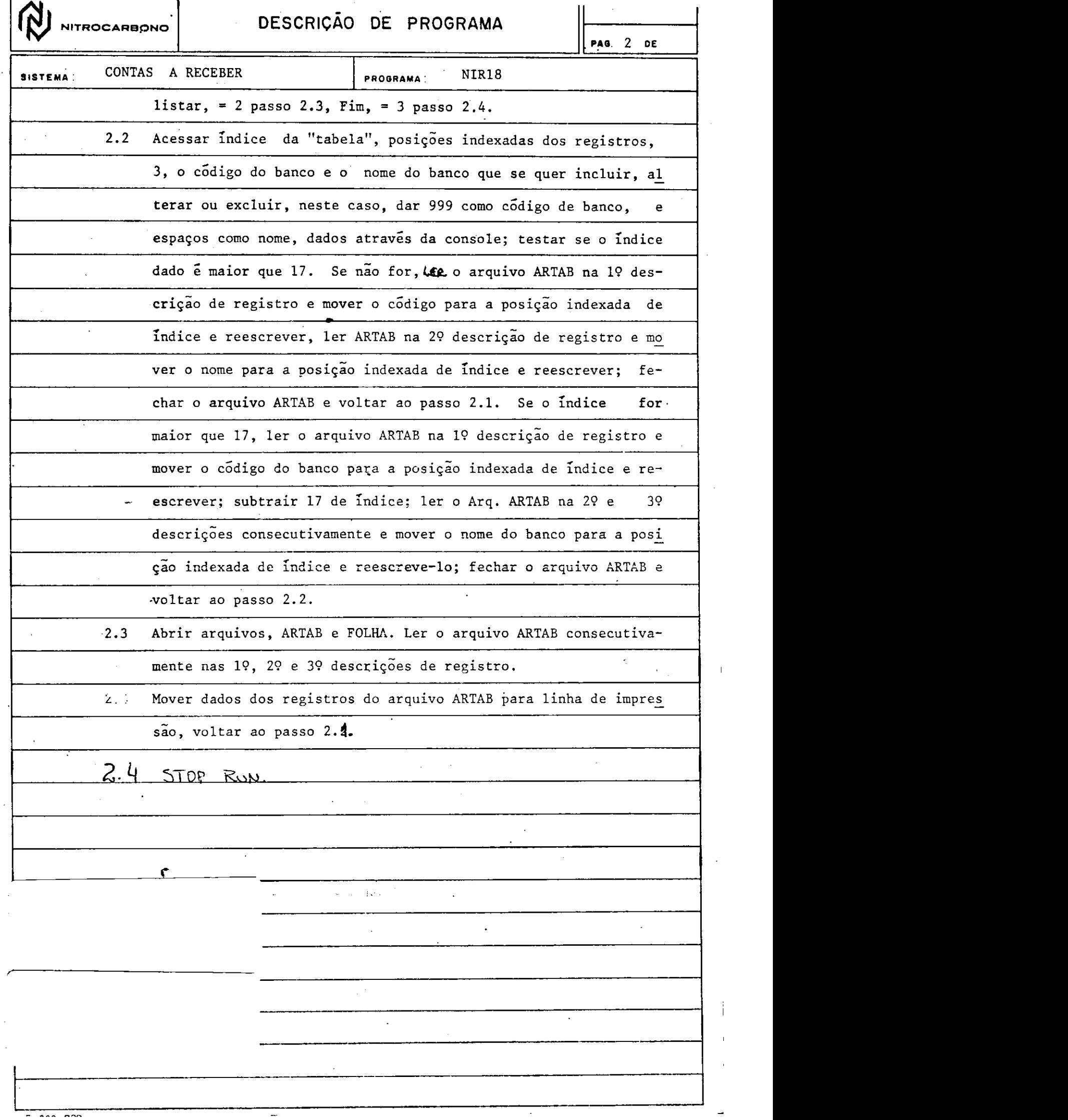

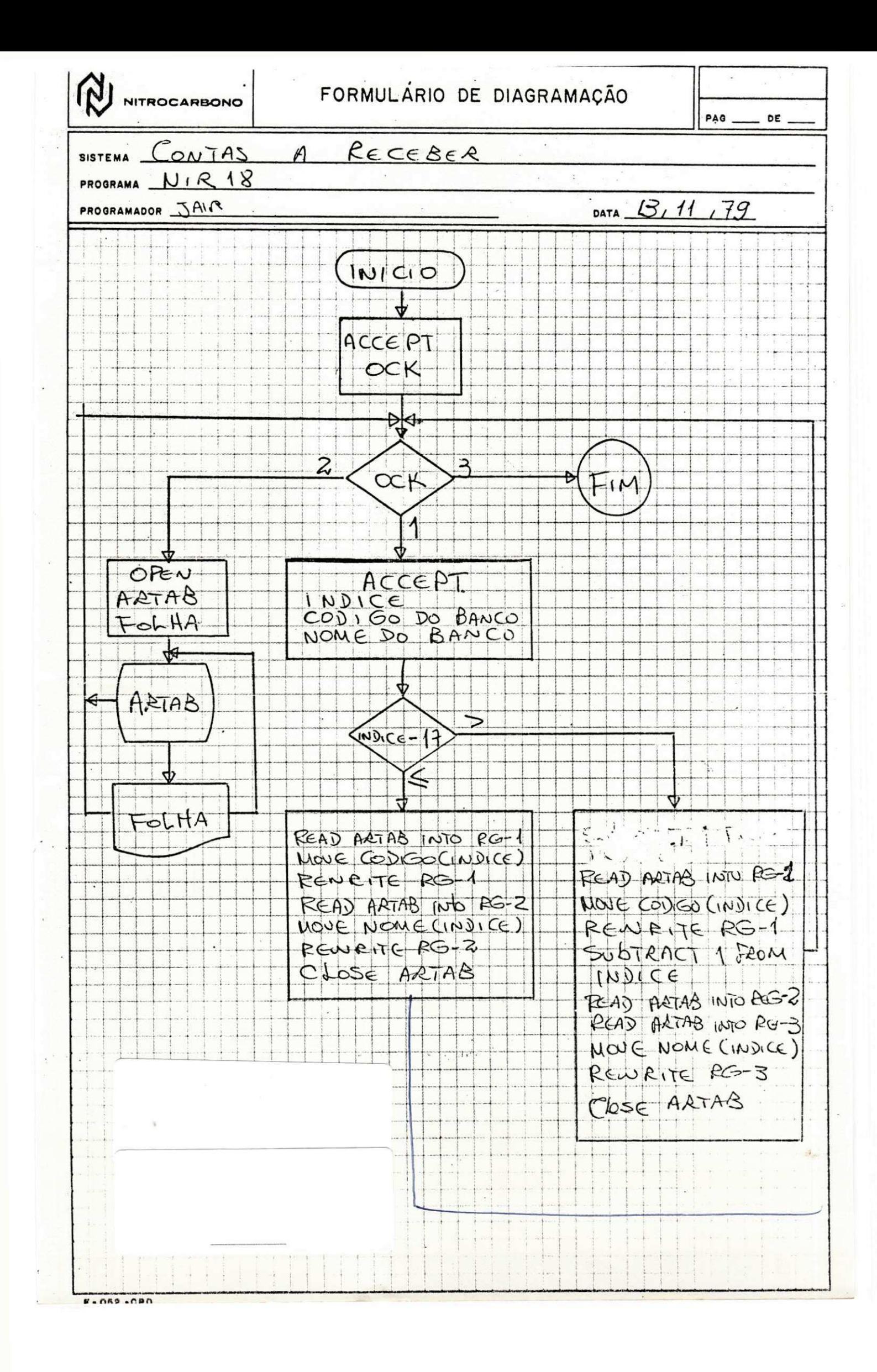

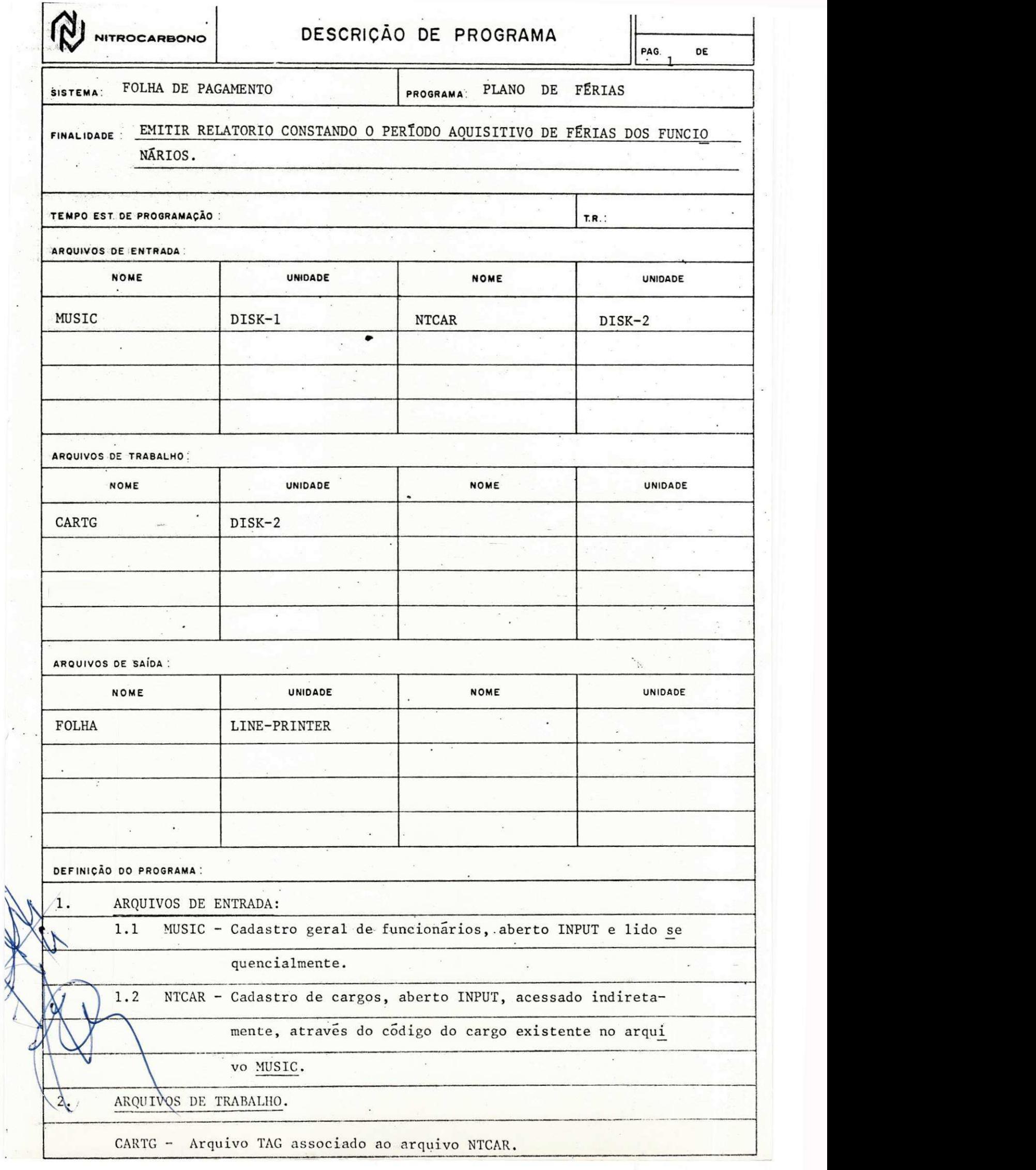

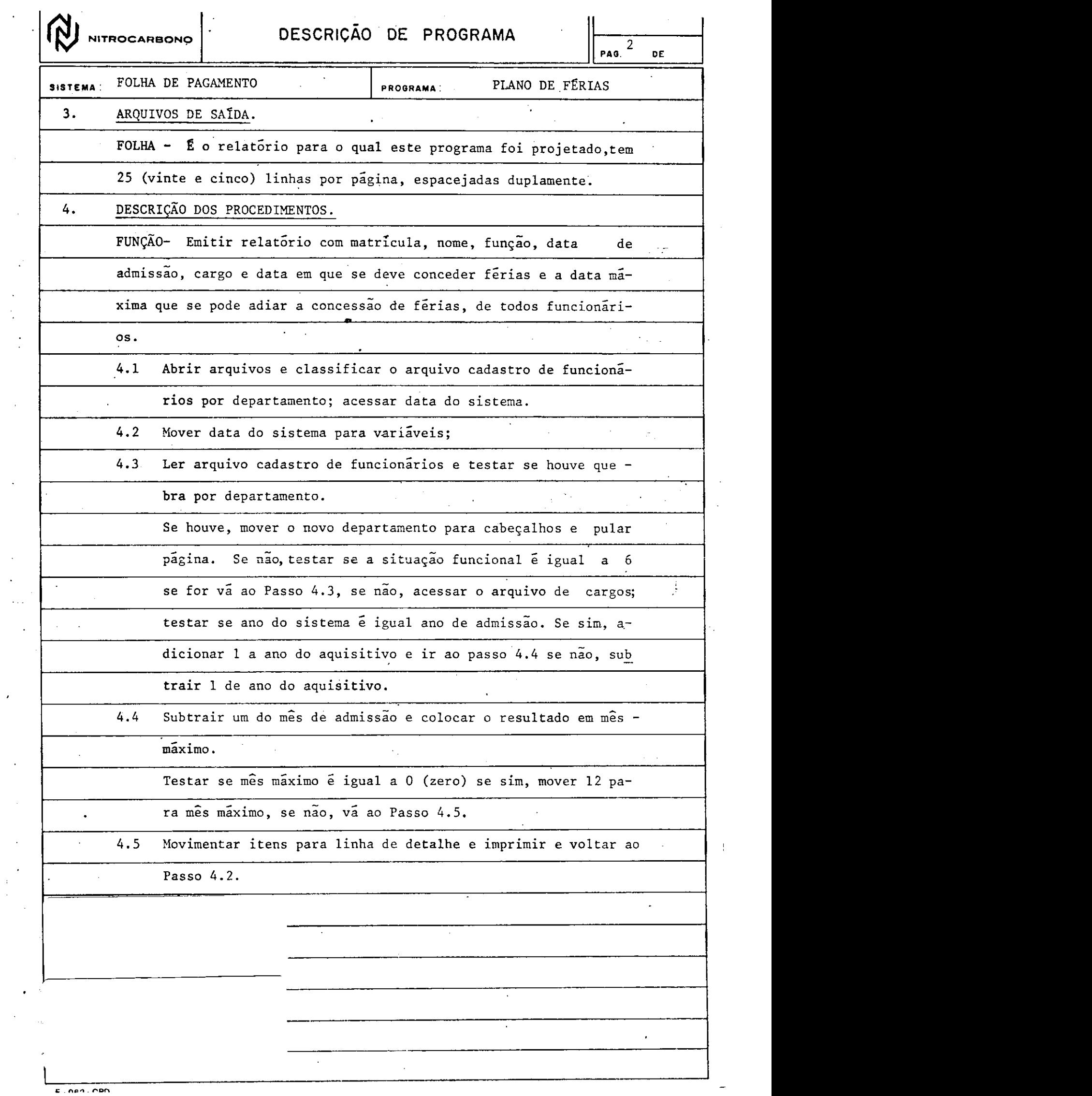

 $\frac{1}{4}$  .

 $\hat{\mathcal{A}}$ 

 $\hat{\mathcal{L}}$ 

 $\begin{array}{c} \frac{1}{2} \\ \frac{1}{2} \end{array}$ 

 $\frac{1}{2}$ 

 $\hat{\mathcal{A}}$ 

 $\hat{\mathcal{A}}$  $\mathcal{L}^{\mathcal{L}}$  $\langle \cdot \rangle_{\rm{ex}}$ 

 $\hat{\boldsymbol{\beta}}$ 

 $\frac{1}{\sqrt{2}}$ 

 $\mathcal{A}$ 

#### PERIODO: 13/11 a 15/12/79

- Execução do Sistema CONTAS A RECEBER em períodos decêndio e mens a 1
- Elaboração de um programa (NIR19) para o Sistema Contas a Receber, para listagem de cartões para uma conferêcia previa antes do processamento definitivo destes cartões ( ver anexo )
- Aconpanhamento da execução do Sistema Folha de Pagamento em períodos mensais
- Preparação e apresentação de Seminário sôbre um dos tópicos apresentados no XII CNPD, Estudos Sôbre Recursos Humanos Em Informática no Brasil
- $\int_{\mathbf{S}}$ - Control e semana l da perfuraga o de documento se este documento s de todos si si si si si si si si si si si
- Preparação semanal de relatório constando a situação cem que se encontra cada sistema
- Participação em debates, semanais, com a equipe sôbre tópicos apresentados no XII CNPD
- Alteração em oito programas que usam tabela de códigos e no mes de banco e implantação de data de emissão de duplicata
- Elaboração de um programa (NIR16, novo) para emissão de duplicatas que que tiveram sua expedição no mês requisitado pelo usuário, e opcionalmente em determinado decêndio dentro do mês (anexo)

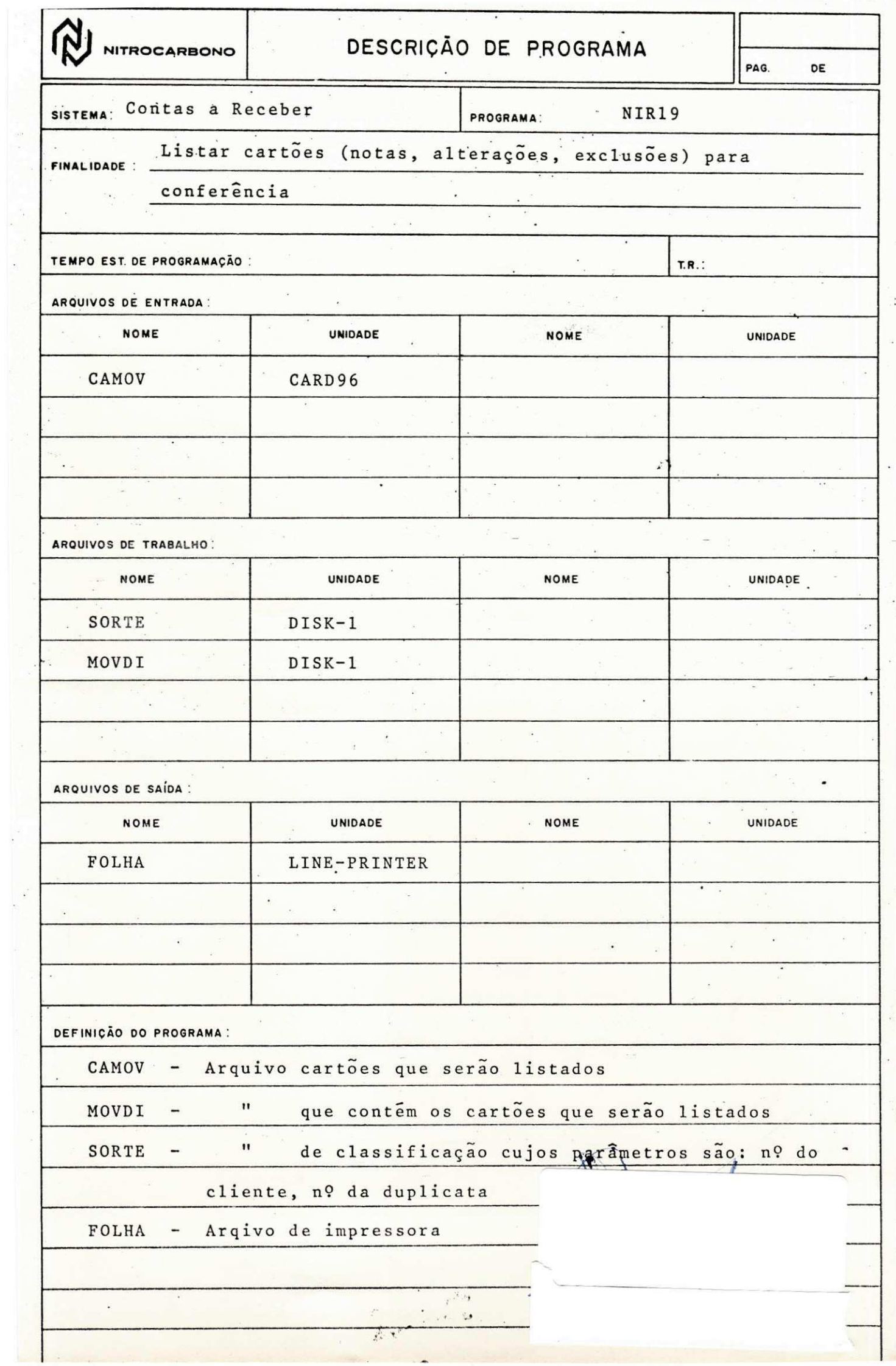

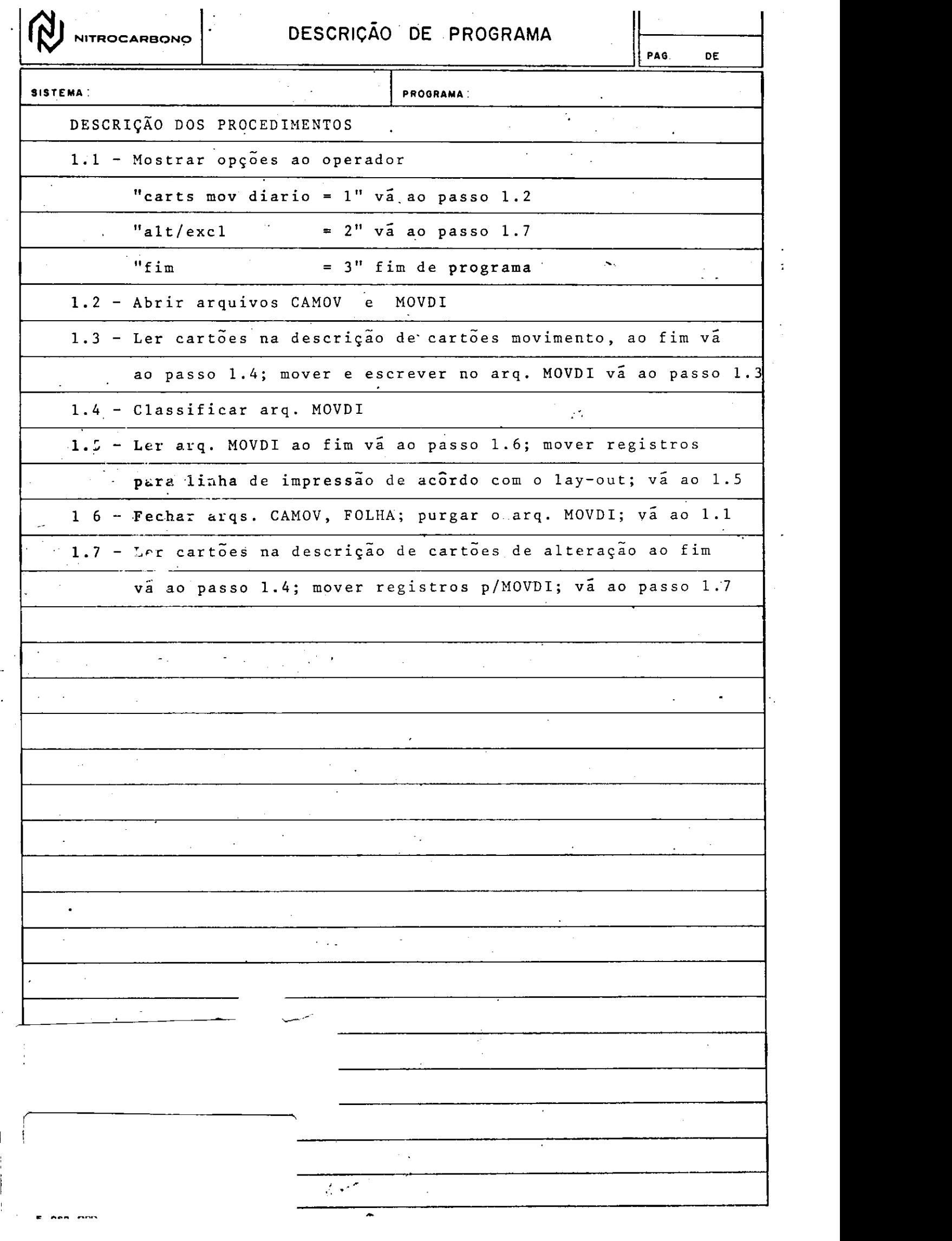

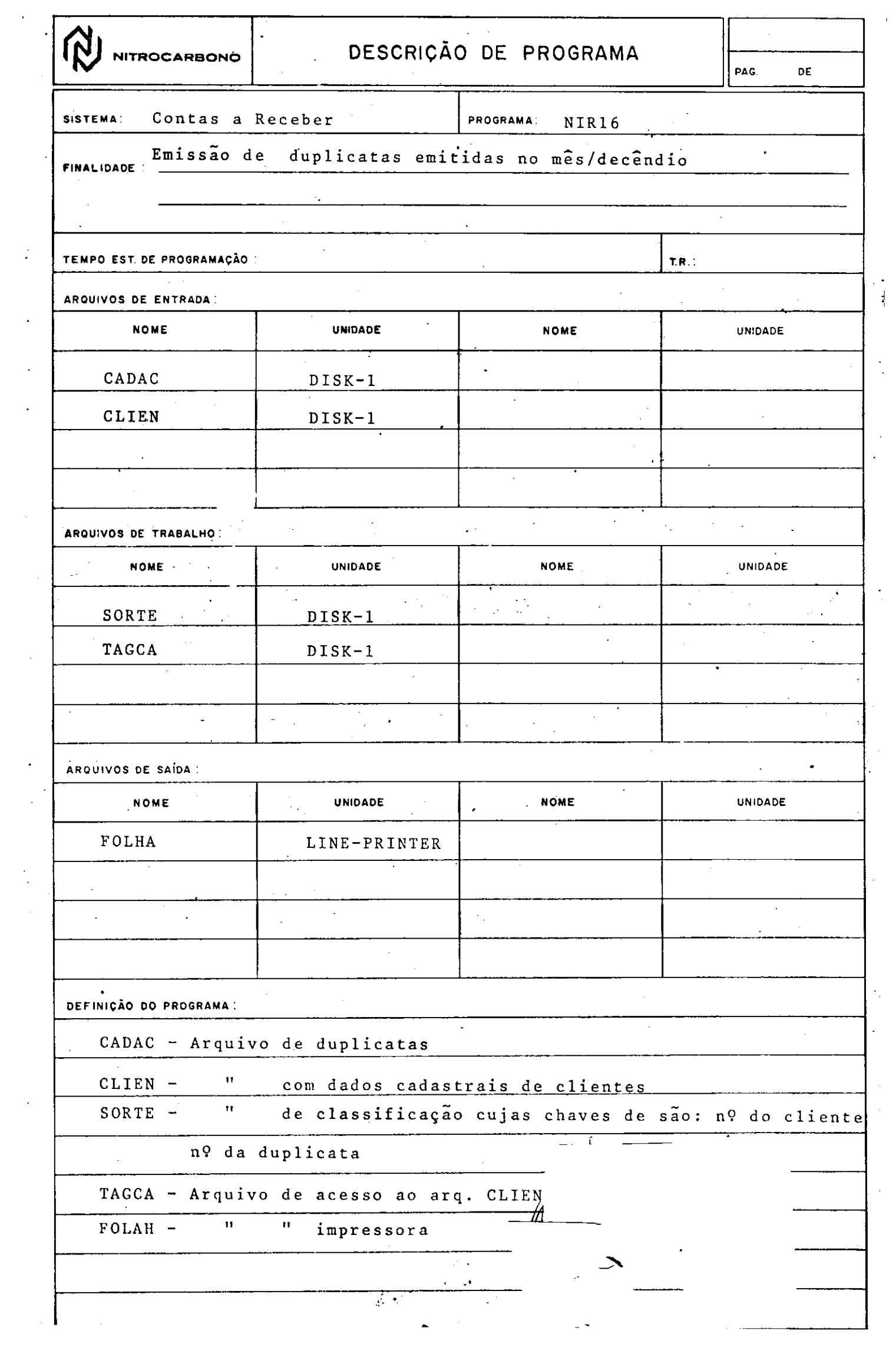

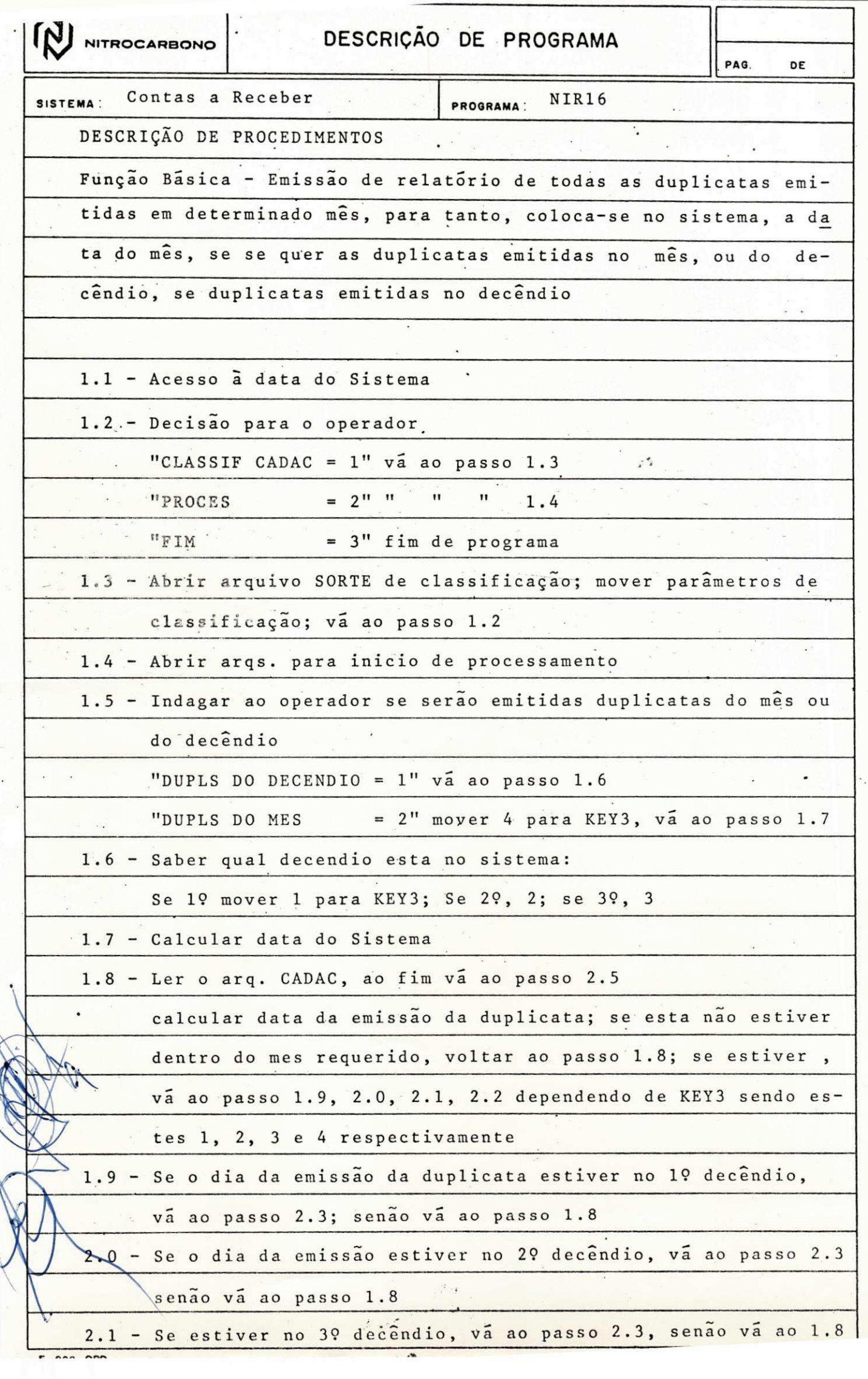

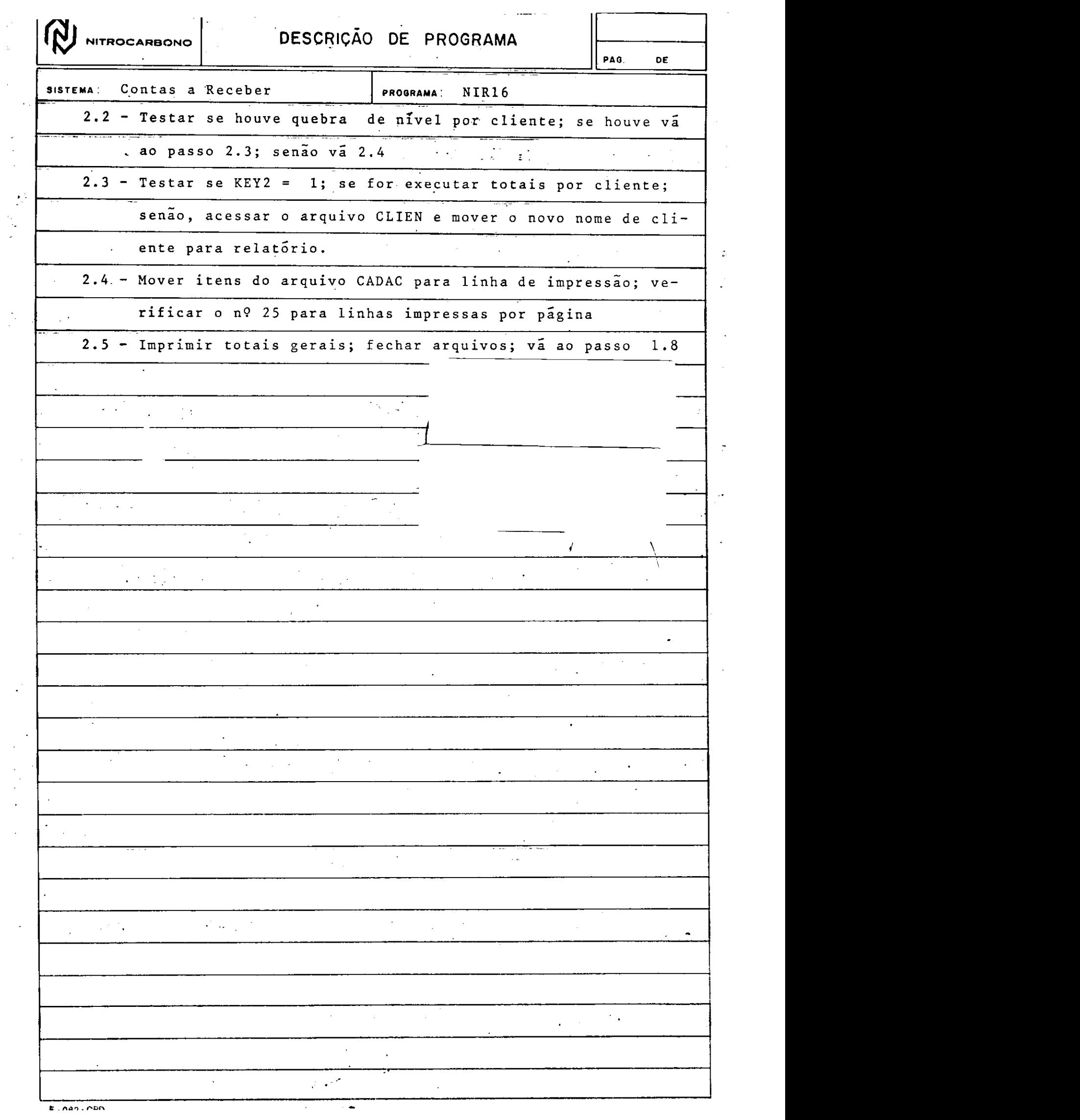

 $\begin{aligned} \mathcal{L}^{(1)}_{\text{max}} = \mathcal{L}^{(1)}_{\text{max}} = \mathcal{L}^{(1)}_{\text{max}} = \mathcal{L}^{(1)}_{\text{max}} = \mathcal{L}^{(1)}_{\text{max}} = \mathcal{L}^{(1)}_{\text{max}} = \mathcal{L}^{(1)}_{\text{max}} = \mathcal{L}^{(1)}_{\text{max}} = \mathcal{L}^{(1)}_{\text{max}} = \mathcal{L}^{(1)}_{\text{max}} = \mathcal{L}^{(1)}_{\text{max}} = \mathcal{L}^{(1)}_{\text{max}} = \mathcal{L}^{(1)}_{$ 

 $\frac{1}{2}$ 

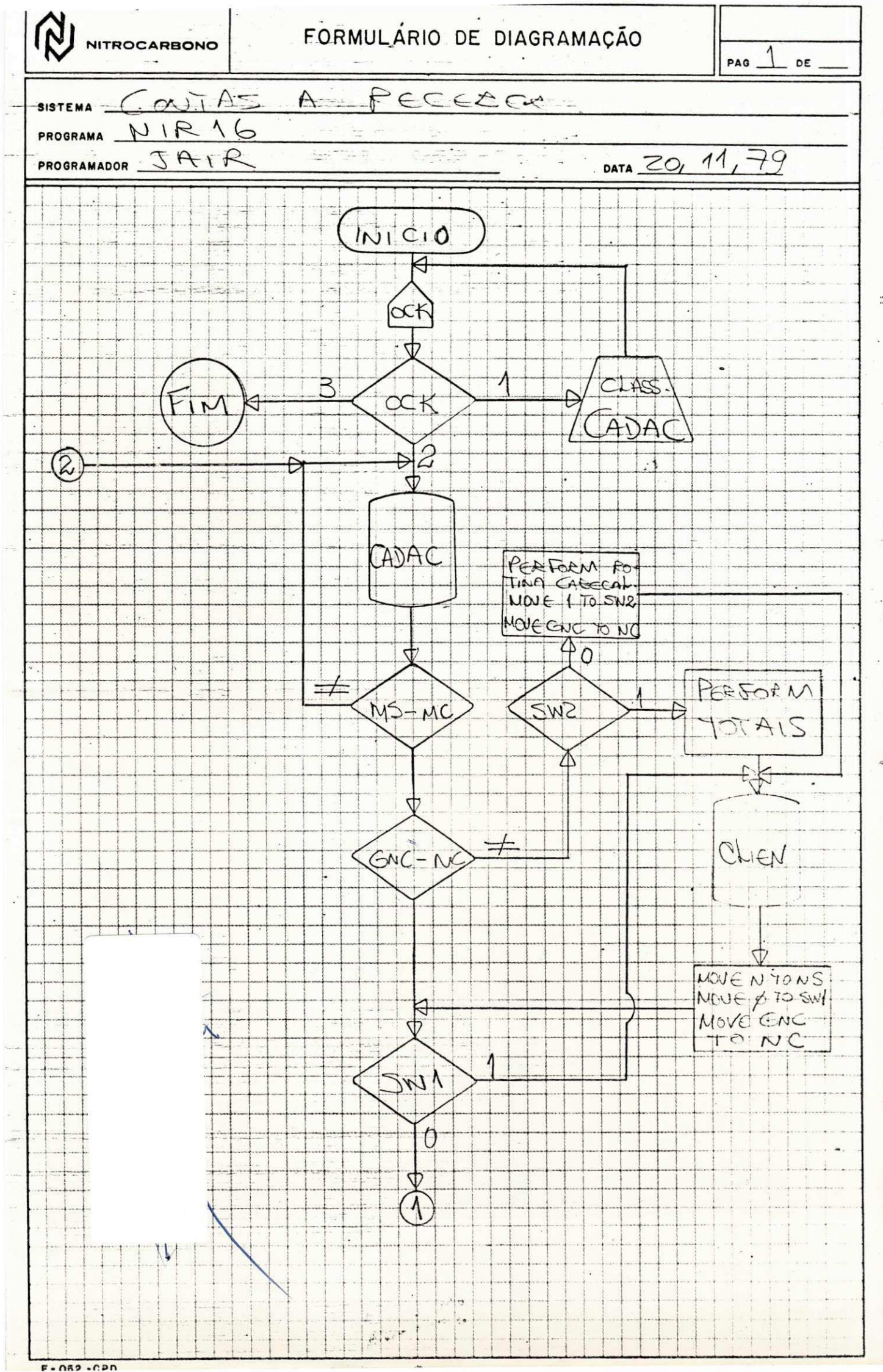

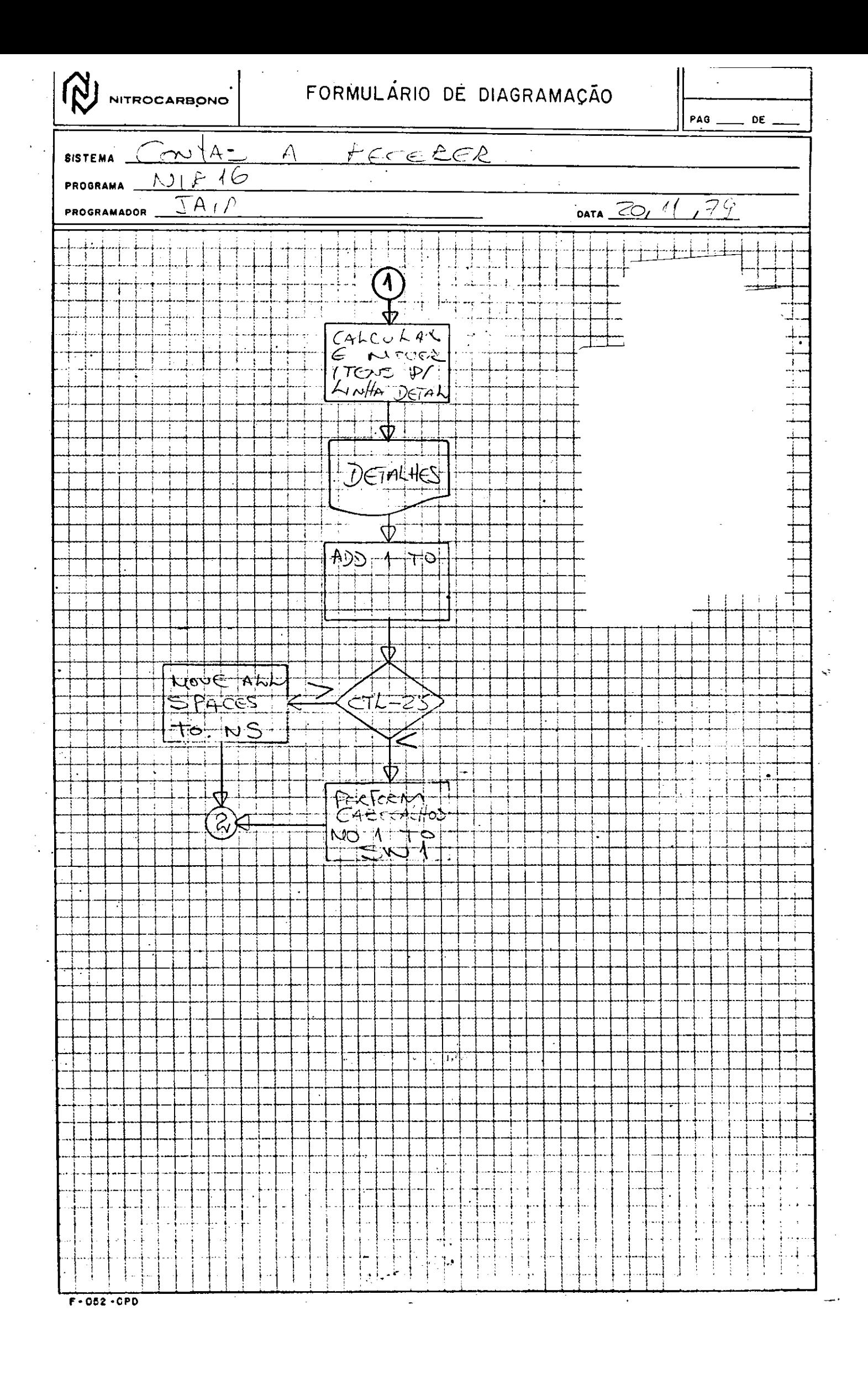

#### 3. CONCLUSÕES

Nas minhas conclusões sôbre o estágio, não pretendo fa zer afirmações taxativas mas somente apresentar minhas impressões sobre o estágio realizado. A validade de um estágio se fun damenta em três pontos que considero principais, e a partir dos quais tirarei as conclusões do estágio por mim realizado: a idendificação currículo do curso-trabalho na empresa, digo aqui, o que se aprendeu no curso e o que a empresa, em que se faz estágio, realiza em processamento de dados; o nível de trabalho do CPD, quero dizer, estrutura, métodos de trabalho, eficiência qualidade do equipamento, tecnologia, etc; e por ultimo, a importância que a empresa dá ao trabalho do estagiário.

Com relação ao primeiro ponto, identificação currículo do curso-trabalho na empresa, por ser o curso de Processamento de Dados voltado para a área comercial, não houve grandes dispa paridades quanto a concepção de sitemas, entre o que vimos no curso e o que encontramos na empresa, e onde houve foram causadas por diferenças de equipamento, pois é claro, um sistema em determinado equipamento apresenta métodos diferentes de execução de um sitema igual em outro equipamento.

Quanto ao nivel de trabalho do CPD, é um trabalho voltado exclusivamente para a área comercial e para o atendimento das necessidades básicas comuns na maioria das empresas que usam o processamento de dados, tais como: folha de pagamento, contabilidade, controle de estoque (materiais), etc. O CPD tem uma boa estrutura e bons métodos de trabalho, tais como planeja mentos e avaliações de rendimento, etc. Tem um equipamento pequeno mas faz uso máximo do mesmo obtendo o rendimento de um equipamento de médio porte.

Sôbre a importância que a empresa da ao trabalho do estagiario, achei satisfatoria, e e este ponto que acho seja o mais forte fator na validade de um estágio, pois me santi inte grado na equipe e parte dela, como prova disto elaborei seis programas e fiz a manutenção do sistema Contas a Receber e inios estudos para a manutenção do Sistema Folha de Pagamento.

Concluindo aqui, achei o estágio válido, porem, resaltando que esta validade se apoia na importância que a empresa relega ao trabalho do estagiário, integrando-o na equipe e fazendo-osentir-se util.

#### 4. AVALIACAO DO SUPERVISOR NA EMPRESA

Reconhecemos que o estagiário JAIR PALMEIRA DE ARRU-DA, preencheu no decorrer do período programado para seu está gio, todas as expectativas profissionais, desempenhando com dedicação todas as tarefas que lhe foram atribuidas.

Concluimos que, JAIR PALMEIRA DE ARRUDA, encontra-se habilitado a desenvolver e manter os sistemas a ele designa dos, estando a sua vaga assegurada no quadro de funcionários da empresa, quando esta necessitar contratar mão de obra de sua especialidade.

Superv. na Empre ANTÔNIO EVALDO SARALVA Estagiário. JAIR PALMEIRA DE ARRUDA